# 采购培训

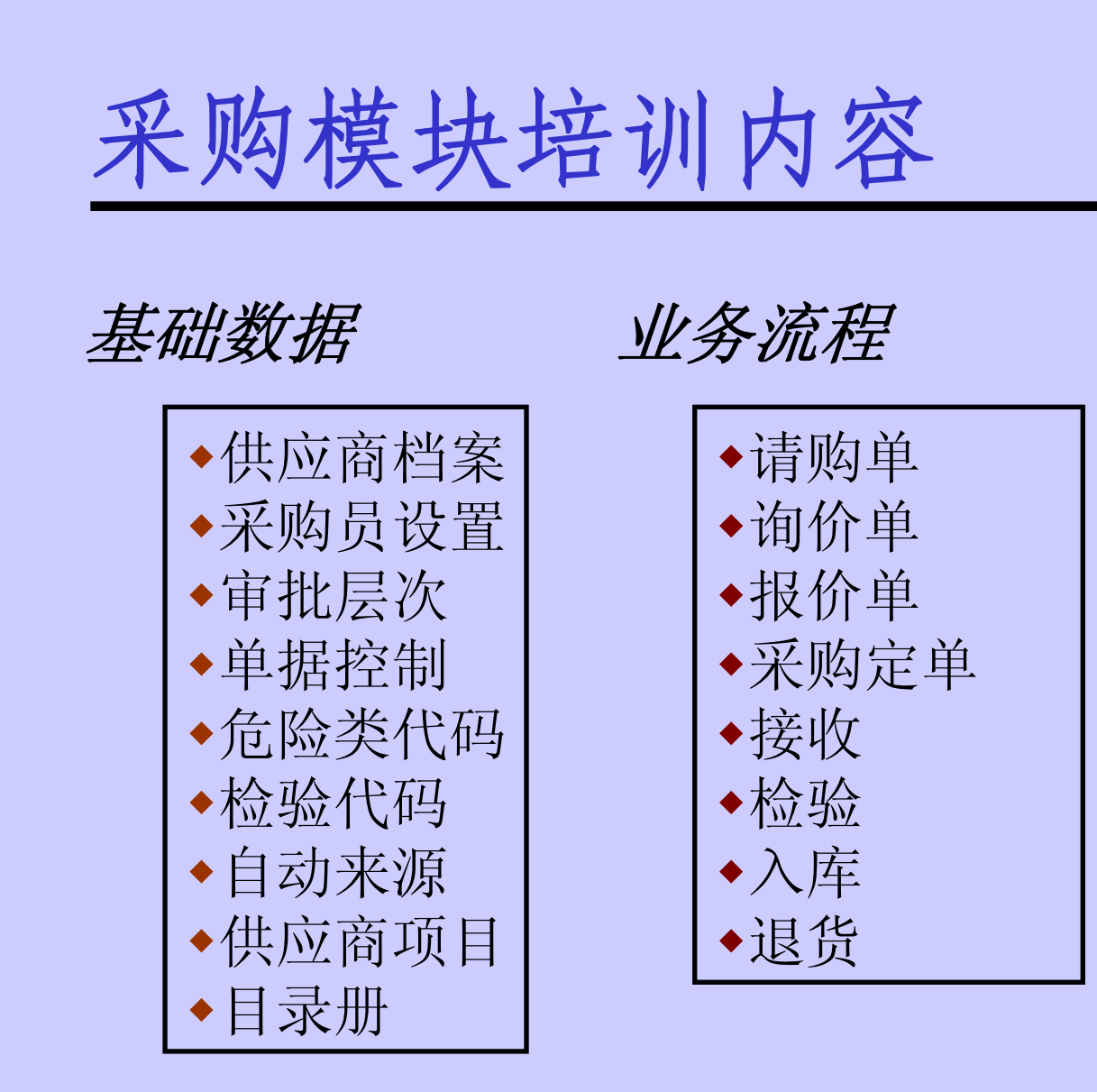

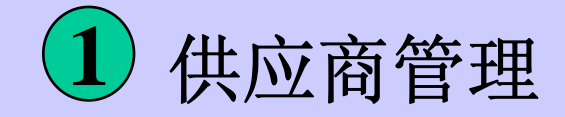

可以建立供应商档案,维护供应商必要的数据。包括 可以建立供应商档案,维护供应商必要的数据。包括 名称、编号和地址。 名称、编号和地址。

•可以在线的查询供应商信息。

•可以建立随机的供应商质量、成本、服务、差异报告。

- •可以合并供应商。
- •可以建立供应商列表。

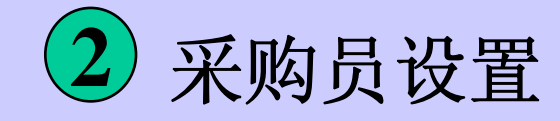

#### 采购员只能建立自己的采购订单。

在系统中,若你是采购员,则你所建立的任何单据,只能是由你负 责。

在系统中,可以设置采购员采购件的分类。

例如:采购员A负责采购五金类; 采购员B负责采购机电类;

思考:采购员是否需要负责采购不同的物料分类。

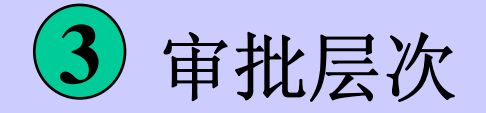

审批层次确定了企业的采购业务中, 由谁来审批; 并且 若某人无权审批时,又由谁来审批。 若某人无权审批时,又由谁来审批。

审批层次由以下要素组成:

雇员:在采购中即是参与采购业务的人员。

工作(job): 在采购业务中指采购、审批、计划。

职位(position): 指雇员在企业中的职务。如供应科科长、采购员。

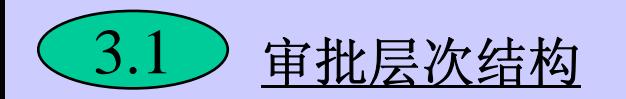

# 审批层次结构将雇员、工作、职位结合成树状结构。

例如:若工作包括采购、审批; 职位包括采购员、供应课课长、物流总监、财务总监、总经理; 雇员包括A、B、C、D、E、F六人分别担任不同职务。 则审批层次可为:

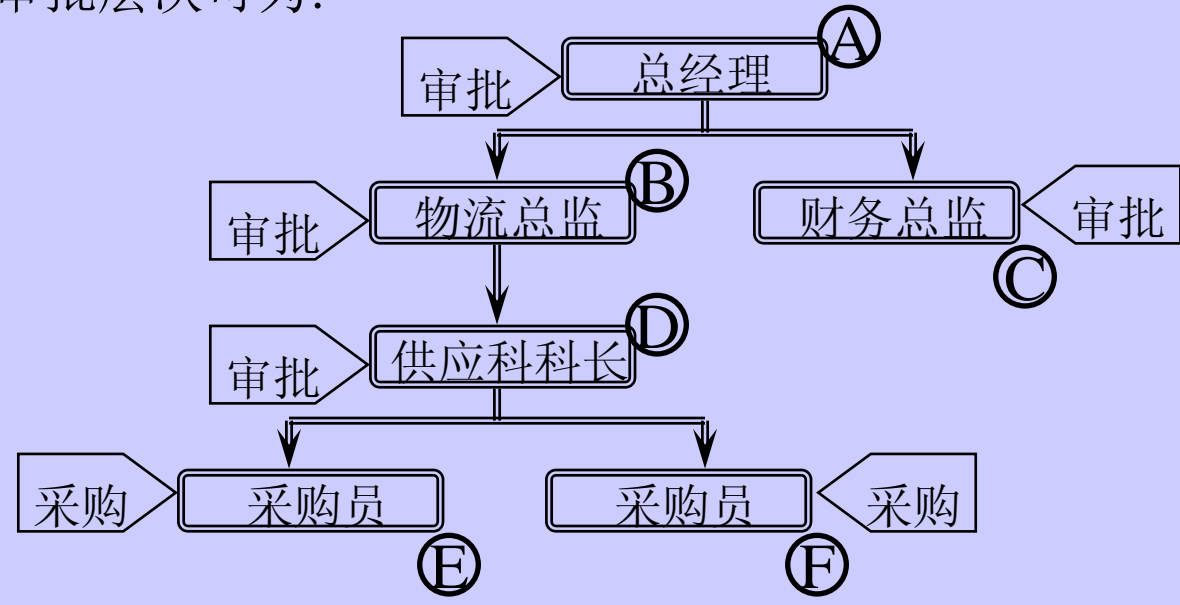

思考: 若要建立采购审批层次, 需要哪些数据。

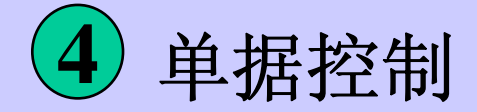

单据指的是采购业务中出现的文本。如请购单、采购订 单据指的是采购业务中出现的文本。如请购单、采购订 单等等。 单等等。

单据控制通过严格的文本审批和安全控制保证只有被授权的人才能 操作单据,影响采购业务。

单据控制包含三类:

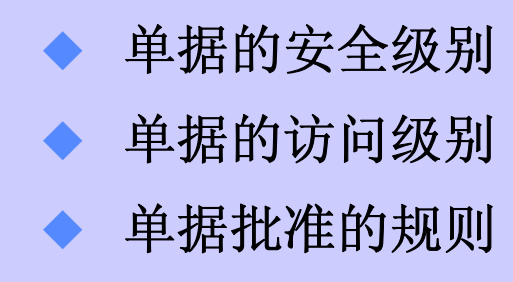

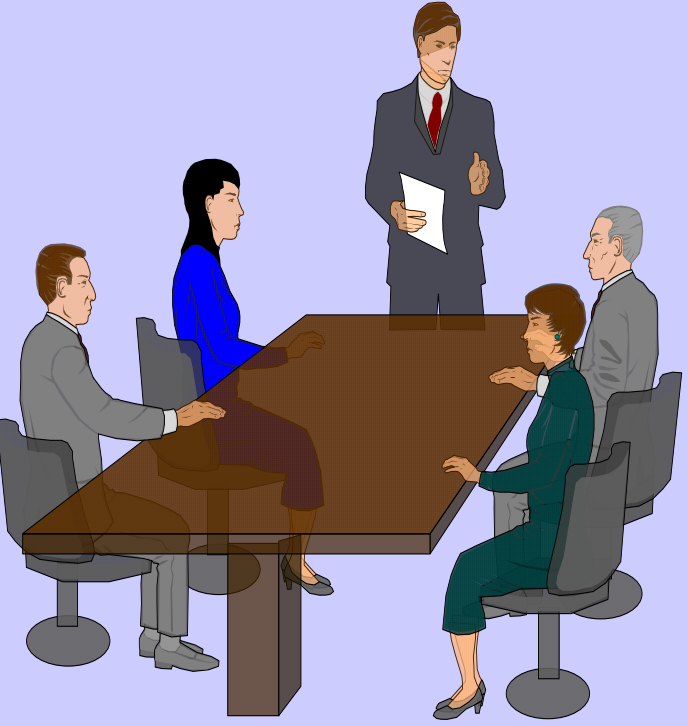

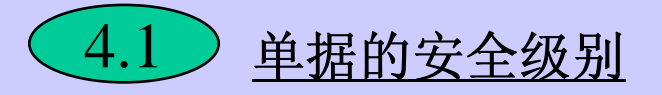

单据的安全级别用来表明谁能存取单据。

安全级别有4种: 公共的:系统中所有用户都可存取该单据。 私有的:单据创建者和审批者可存取该单据。 采购的:单据创建者、审批者和所有的采购员可存取该单据。 层次的:单据创建者、审批者和所有审批层次上高于单据创建 者 的用户。 例如:设置计划采购订单为私有的,则只有输入计划采购订单和审 批该订单的人可以存取。 设置采购请购单为采购的,则所有的采购员、审批该单据人 和 提出请购者能存取该单据。

#### 单据的访问级别

4.2

单据的访问级别用来确定能存取单据的用户能对单据做 单据的访问级别用来确定能存取单据的用户能对单据做 怎样的操作。 怎样的操作。

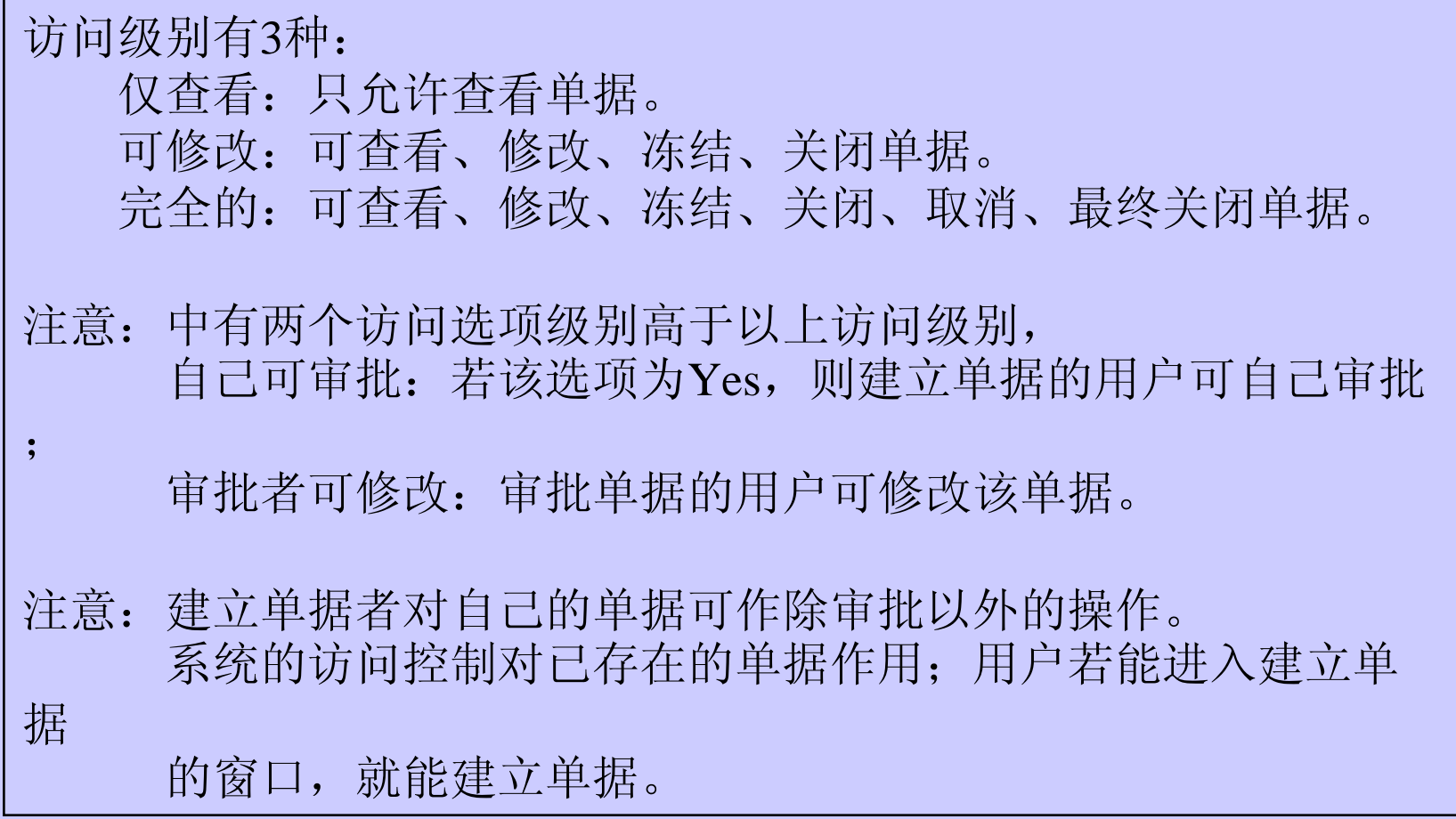

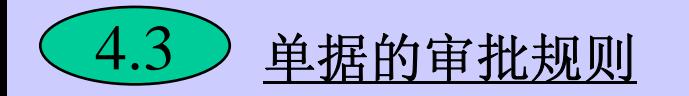

审批规则通过职位、审批权限、单据类型构成。

职位(position):指雇员在企业中的职务。如供应科科长、采购员。 单据类型:采购业务中出现的文本类型。如标准请购单、内部请购 单、一揽子协议、计划采购订单、标准采购订单。 审批权限:可以控制以下几方面的权限。 科目、分类、金额、位置。 例如:某人只能审批10000元五金类采购订单,则设置 为 采购订单,10000元,五金类。

#### 4.3.1单据的审批规则构成

审批规则确定了某职位对某单据类型具有怎样的审批权限。

例如: 供应科科长可审批标准请购单, 可审批10万元的标准采购订单 物流总监可审批计划采购订单, 可审批100万元的标准采购订单 供应科科长 审批 标准请购单 10万元 物流总监 审批 标准采购订单 100万元 思考:审批权限应该如何设置

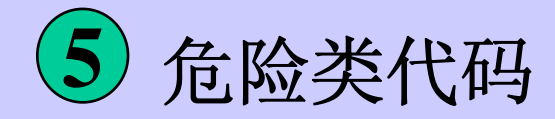

危险类是对具有危险的物料的分类。其代码会出现在采 危险类是对具有危险的物料的分类。其代码会出现在采 购订单上,提供给供应商以保证以相应的安全手段运输 购订单上,提供给供应商以保证以相应的安全手段运输 物料。 物料。

例如:

易燃类 易爆类 剧毒类 放射类

思考:危险类代码提供给供应商的作用和企业会有哪些危险类。

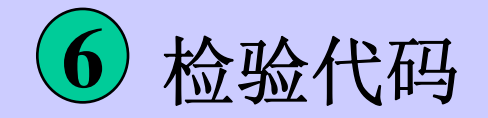

检验代码用于接收检验时分配给该次接收的物料,表明 检验代码用于接收检验时分配给该次接收的物料,表明 该物料的质量等级。 该物料的质量等级。

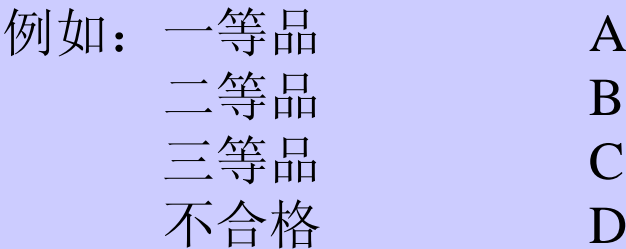

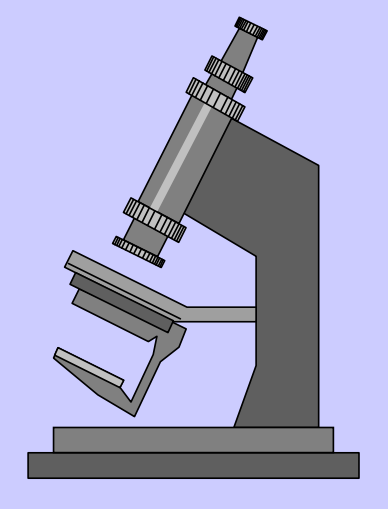

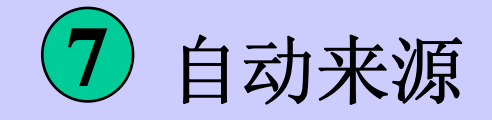

自动来源规则确定了在建立标准采购订单时,价格可自 自动来源规则确定了在建立标准采购订单时,价格可自 动出现。可查询报价单。 动出现。可查询报价单。

在自动规则中,指明了物品、供应商和单据(报价单或计划采购订 单)

例如:在自动来源规则中设置

A物品由供应商B、C提供,现有与B有关的标价单D和与C有关 的

报价D和计划采购订单E。

在建立采购A的订单时,我们可以根据自动来源规则寻找相应 价格。

思考:如何应用自动来源规则。

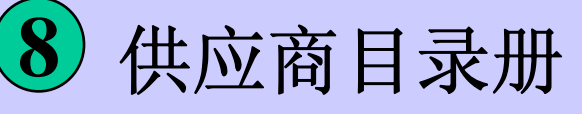

供应商项目目录册用来查询物品的历史价格、自动规则 供应商项目目录册用来查询物品的历史价格、自动规则 等情况。 等情况。

若曾经采购过某物品,即系统中存在采购订单,则在建立新的采购订 单时,可以从供应商项目目录册中查到相应的情况,从而得到比较合 理的价格。

思考:使用供应商项目目录册的优点。

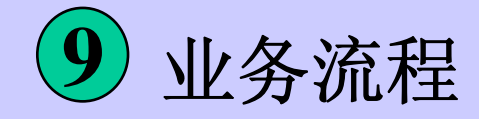

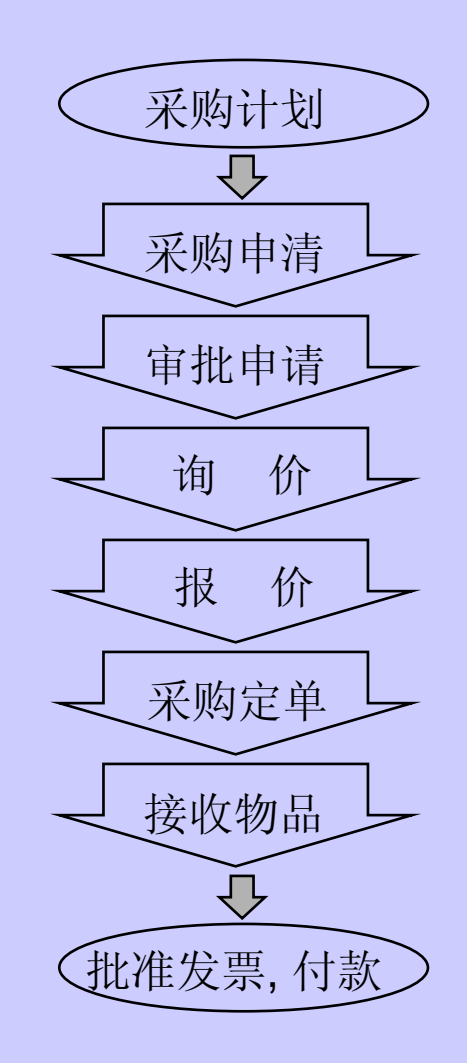

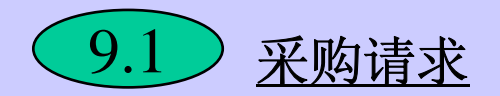

# 请购单:反映物料需求的单据。请购行为是采购行为的 请购单:反映物料需求的单据。请购行为是采购行为的 一个开始。 一个开始。

请购单可以手工输入,也以由模板生成。

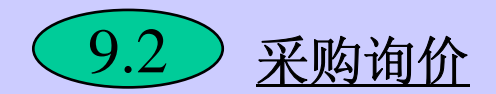

# 询价单是反映本方需求,要求供应商作出回答的单据。

在询价单中,有物品、数量、日期、发货等信息。

建立询价单后可输入供应商的清单,表示该询价单要发给哪些供应 商,并且可注明反馈途径,如:电子邮件、传真等。

报价单是供应商对询价单的反馈。

在建立采购订单时,可以引用报价单。

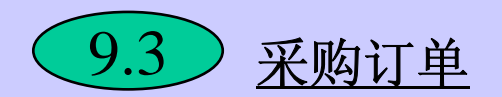

#### 采购订单: 用来明确表示一次采购业务。

采购订单中包含了订单应包含的信息。如定购的物品,数量,价格 ,要货时间,发货情况,接收情况和付款、运费等其它条款。

采购订单需要审批,原因是价格的存在。所以采购订单可能会存在 多版本,所以采购订单不同于采购合同。

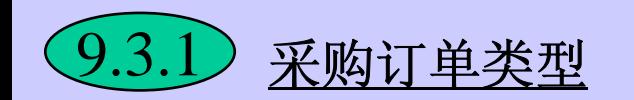

#### 采购订单类型用来表示与供应商的一种业务类型。

#### 比较: 标准采购订单:表示一次采购,适用于紧急采购和零星采购。包 含了订单应有的信息。 计划采购订单:表示长期定购,适用与供应商的一揽定购。包含 了含了订单应有的信息。 一揽子协议:与计划采购订单类似,但没有价格信息,只有总金 额。 合同采购订单:与一揽子协议类似,但没有物品信息。

使用:除标准采购订单外,其它类型在使用时需要下达审批成为实际 订单。

思考:计划采购订单、一揽子订单、标准采购订单和合同采购订单的 用法。

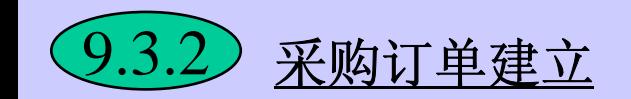

# 采购订单建立有手工和自动两种。

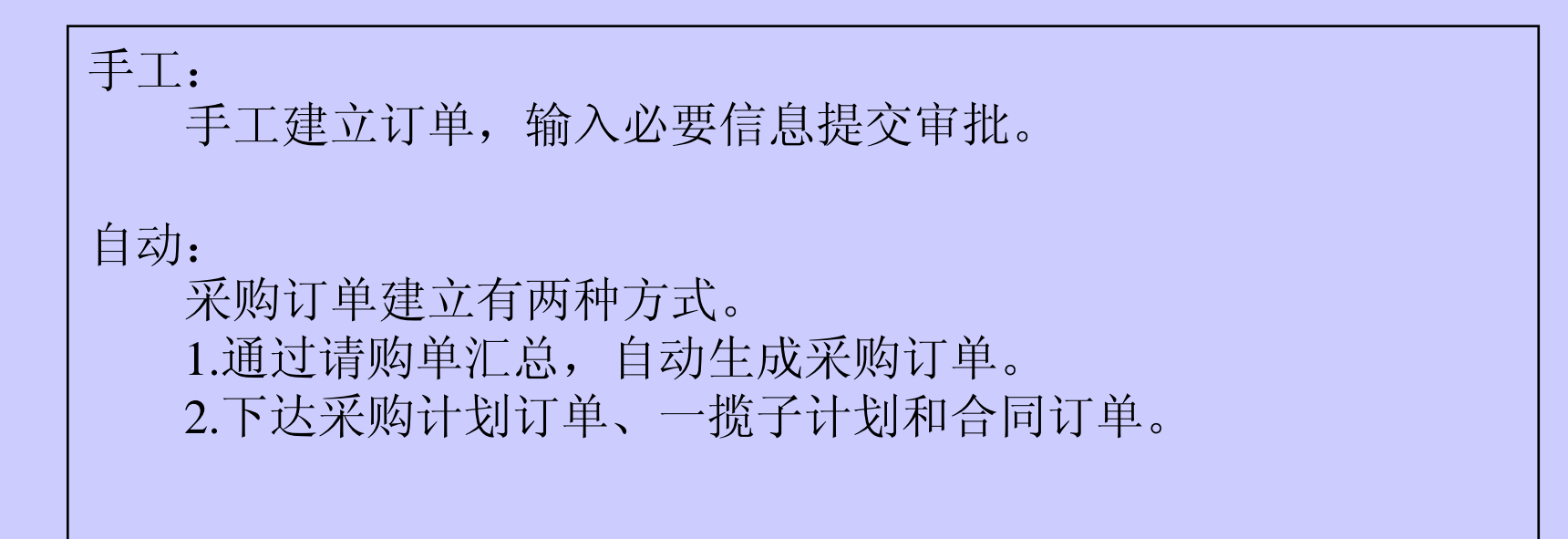

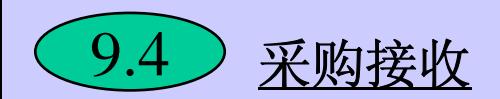

# 采购接收选项: 用来控制采购接收时各种可能性。

# 采购接收路径: 用来控制接收是否检查, 是否直接入库

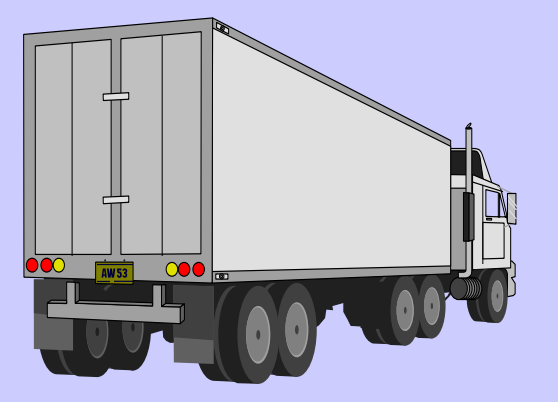

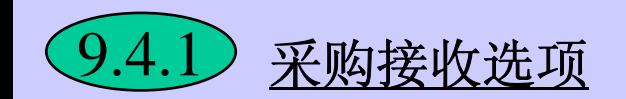

#### 采购接收选项: 用来控制采购接收时各种可能性。

允许替代接收:是否可以用替代品代替定购物品。 允许未定购接收:订单上没有定购的物品是否可接收。 允许快速接收:是否可以一次性按订单全部接收。 接收日期容限: 到货日期是否允许有差异, 允许该如何反应。 接收数量容限: 到货数量是否允许有差异, 允许该如何反应。 是否强制收货地:供应商将物品发往其它地是否可接收。

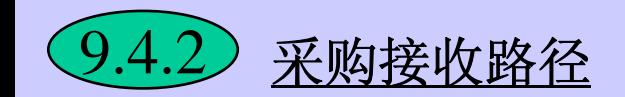

### 采购接收路径有三种类型。

标准接收: 接收和入库分两次做。 接收 接收地点 入库

需要检查:接收后经检验合格才能入库。

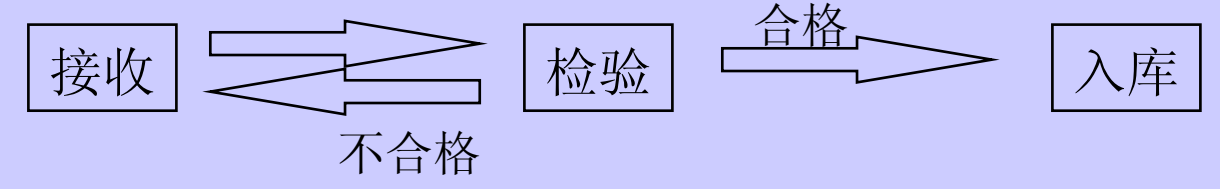

直接接收:接收入库一次完成。

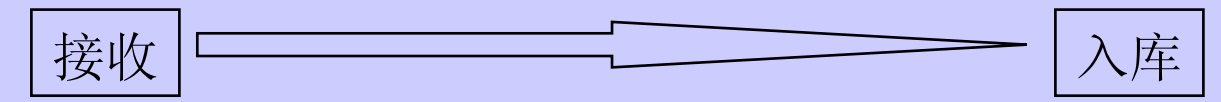

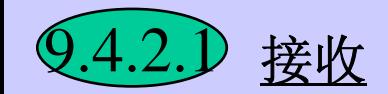

### 接收:表示货到,并不表示认可该批货物。

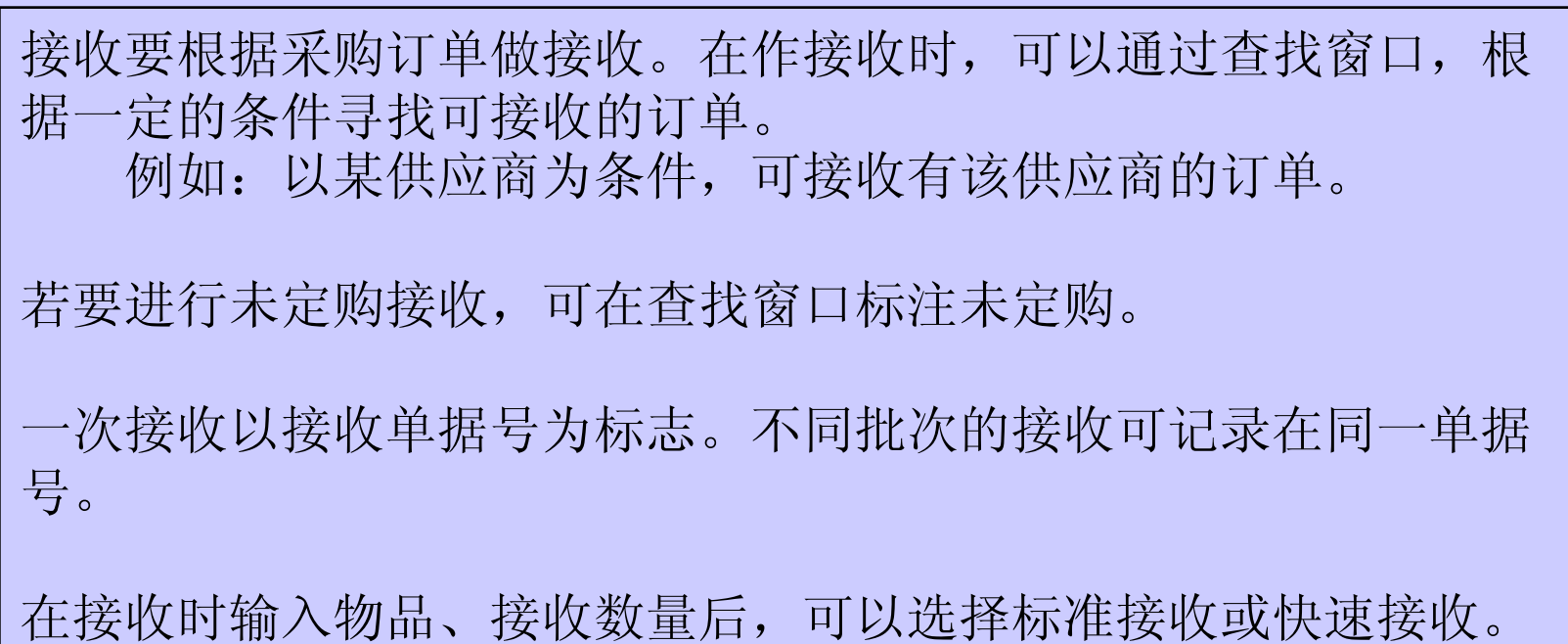

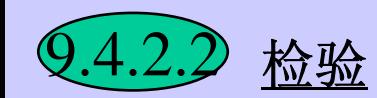

# 检验: 物料检验的评价可用质量代码标识。

一次检验必须根据接收单而来。同样可以在查找窗口中输入一定条件 来查找相应的接收单。

检验后的动作只要接受和拒绝两种。对于合格或不合格的物料,可以 在质量代码中标识其质量等级。

系统中检验就是输入数量和质量代码后选择接受或拒绝。被拒绝的物 料可再次被检验。

比较:接收是表示货到; 接受表示货可入库。

思考:接收与接受的区别。

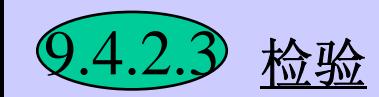

# 入库: 检验合格方可入库。

一次入库根据检验而来。同样可以在查找窗口中输入一定条件来查找 相应的检验单。

检验合格的物料可以分批次入库。即合格的100件物品可分50件、50 件入库。

在采购模块中做入库,在库存模块中会自动产生库存事务,影响库存 量。

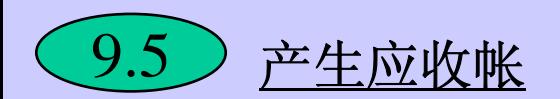

### 物料入库以后会自动产生应付帐。 物料入库以后会自动产生应付帐。

在采购设置中,可以标识产生应付帐的条件。即

路匹配:发票与采购订单匹配; 路匹配:发票与采购订单与入库单匹配; 路匹配:发票与采购订单与入库单与检验单匹配; 思考:几路匹配在产生应付帐时是最合适的。